## **Atelier LoLiGrUB ce samedi 19 Décembre : Transformez votre raspberry pi en console de jeux**

Présentation Atelier Loligrub : [openmediavault.pdf](https://www.loligrub.be/wiki/_media/openmediavault.pdf)

Site du projet :<http://www.recalbox.com/> Blog du proijet : <http://blog.recalbox.com/>

La Recalbox vous permet de rejouer à tout un ensemble de consoles et de plateformes, dans votre salon, en toute simplicité ! Le système recalboxOS est entièrement libre et gratuit, et vous permet de créer votre recalbox très simplement, sur Raspberry Pi !

## **Téléchargement**

Version 3.3.0-beta16 :<https://github.com/recalbox/recalbox-os/releases/tag/v3.3.0-beta16>

## **Installation**

Il suffit de suivre les indications [ici](http://www.recalbox.com/diyrecalbox)

## **Et finalement**

Il ne reste plus qu'à jouer !!!

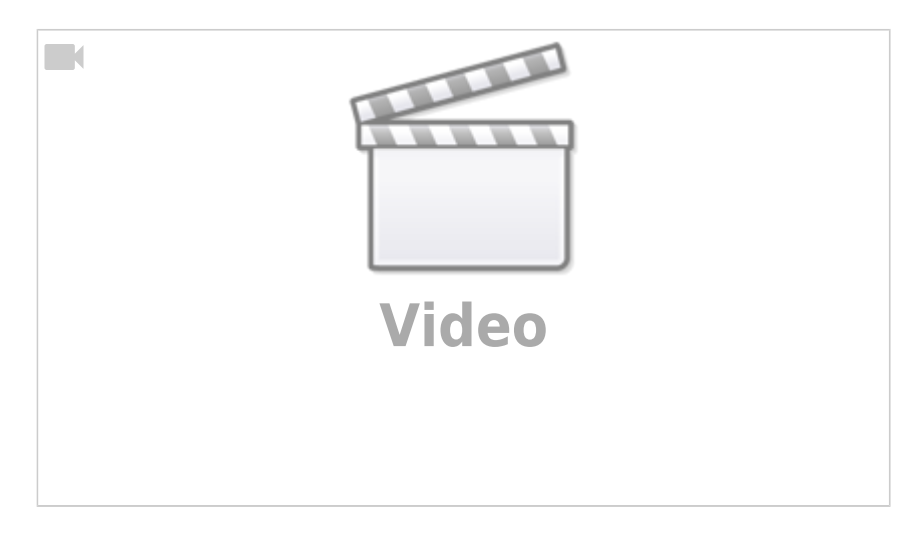

From: <https://www.loligrub.be/wiki/>- **LoLiGrUB**

Permanent link: **<https://www.loligrub.be/wiki/20151912-recalbox?rev=1448660006>**

Last update: **2015/11/27 21:33**

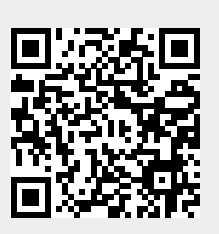